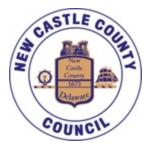

# NEW CASTLE COUNTY COUNCIL COUNCIL MEETING

#### March 26, 2024 5:30 PM

### VIRTUAL ZOOM WEBINAR MEETING\*\* & LOUIS L. REDDING CITY/COUNTY BUILDING 1ST FLOOR COUNCIL CHAMBERS 800 N. FRENCH STREET, WILMINGTON, DE 19801

AGENDA

#### A. Call to Order

- Moment of Silence
- Pledge of Allegiance
- Roll Call
- B. County Executive Budget Address
- C. Motion to Adjourn

## AGENDA POSTED: March 19, 2024

\*The agenda is posted (7) seven days in advance of the scheduled meeting in compliance with 29 *Del. C.* Section 10004(e)(2). The meeting may go into Executive Session to address issues that arise at the time of the meeting.

\*\*Under Title 29, Section 10006A of Delaware Code, New Castle County Council is holding this meeting as a

telephone and video conference, utilizing **ZOOON** Webinar. In addition, this meeting is open to the public in Council Chambers (800 N. French Street, Wilmington, DE 19801). The link to join the meeting via computer, smart device, or smart phone is : <u>https://zoom.us/i/377322142</u> You may also call into the meeting (audio) using the following call in numbers: 1-312-626-6799 or +1-646-558-8656 or +1-346-248-7799 or +1-669-900-9128 or +1-253-215-8782 or +1-301-715-8592. Then enter the Webinar ID: 377 322 142. If you do not have a good connection with one, please try the others. Additional information regarding phone functionality during the meeting is available at: https://support.zoom.us/hc/en-us/articles/360029527911-Live-Training-Webinars

Meeting materials, including a meeting agenda, legislation to be addressed during the meeting, and other materials related to the meeting are electronically accessible at <a href="https://www.nccde.org/2351/Agendas-and-Minutes">https://www.nccde.org/2351/Agendas-and-Minutes</a> Members of the public joining the meeting may be provided an opportunity to make comments in real time. A comment period will be administered by a moderator to ensure everyone may have an opportunity to comment.

If permitted to comment, you will not be able to speak until called upon by the moderator. For those appearing virtually, there are functions in the program that allow you to do this. Please see the link in the previous paragraph.